# **TEMA 2. HARDWARE. COMPONENTES FÍSICOS.**

### **1. Datos e información.**

Los datos son una forma de representar la información y carecen de significado en sí mismos. Para que adquieran significado, hay que interpretarlos, es entonces cuando se considera que son información.

Los datos se presentan siempre codificados y en informática los ordenadores emplean el sistema de **codificación binaria**, que sólo utiliza dos dígitos, el 0 y el 1. La razón por la que se emplea un sistema de codificación tan simple es porque la memoria y demás chips de los ordenadores sólo tienen dos estados, abierto o cerrado.

Los seres humanos empleamos el sistema de codificación decimal, que tiene 10 dígitos y según la posición que ocupen los dígitos, estos tienen un valor (unidades, decenas, centenas, millares, etc).

Así por ejemplo el 5873 se puede calcular como:

 $5 \cdot 10^3 + 8 \cdot 10^2 + 7 \cdot 10^1 + 3 \cdot 10^0 = 5873$ 

Para hallar la información de un número codificado en binario se procede de manera análoga, sólo que las potencias en vez de ser de base 10 son de base 2.

Así por ejemplo, el número binario 1010 tendría el siguiente valor en decimal :

 $1 \cdot 2^3 + 0 \cdot 2^2 + 1 \cdot 2^1 + 0 \cdot 2^0 = 10$ 

**Actividad 1.** Calcula qué valor en decimal tienen los siguientes números en binario:

a) 101001 b) 0100101 c) 11111111 d) 10000000 e) 00000001

**Actividad 2.** Indica, sin convertirlos al sistema decimal, cuál es el mayor de los siguientes números binarios: 01001000 y 01000010.

Ya hemos visto como convertir un número binario en decimal, pero y si quisiéramos pasar de decimal a binario. Supongamos que queremos convertir en binario el número 77. La forma de hacerlo es la siguiente:

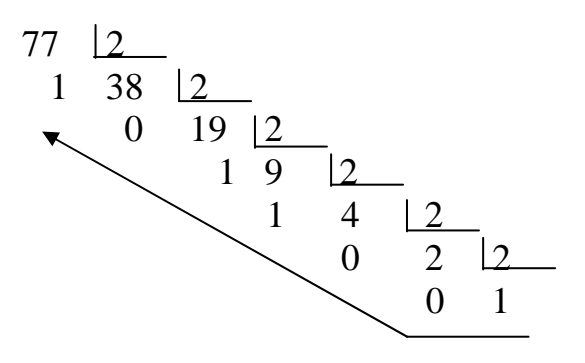

Siendo el resultado: 1001101

Además del sistema binario, existen otros sistemas de numeración que a veces se emplean en la informática para representar la información, un ejemplo es el **sistema hexadecimal** formado por un código de 16 símbolos que son: 0, 1, 2, 3, 4, 5, 6, 7, 8, 9, A, B, C, D, E, F.

Si queremos pasar el número en hexadecimal, A7D83, procederíamos de la siguiente forma usando potencias de base 16.

 $A7D83=10.16^{4} + 7.16^{3} + 13.16^{2} + 8.16^{1} + 3.16^{0} = 687491$ 

Finalmente si queremos pasar un número decimal a hexadecimal tendríamos que ir dividiendo el número entre 16 las veces necesarias tal y como hicimos con el sistema binario. Por ejemplo para pasar el número decima 1735 a hexadecimal haríamos lo siguiente:

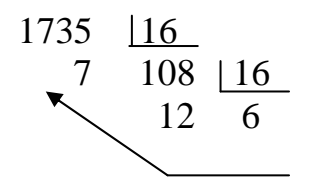

Con lo que el resultado sería: 6C7

**Actividad 3.** Pasa de hexadecimal a decimal los siguientes números y luego conviértelos en binario:

- a) F7D4E3
- b) A200F
- c) ABCDEF
- d) 0000000A

Todos los caracteres que se usan en la informática deben tener su correspondiente codificación binaria, esto da lugar al llamado código de caracteres. Existen distintos códigos de caracteres pero el más utilizado es el llamado código ASCII (American Standard Code for Information Interchange), donde a cada carácter se le asigna un número comprendido entre 0 y 255. Por ejemplo al carácter C se le da el número 67 o sea se representa con el código binario 01000011. Se pone el 0 delante del primer 1 porque los caracteres ASCII siempre se representan con 8 dígitos binarios.

**Actividad 4.** Utilizando internet, calcula el código binario en ASCII de cada uno de los caracteres que constituyen tu primer nombre de pila.

La unidad más pequeña de información en un ordenador es el bit (abreviatura de binary digit), que puede ser 1 o 0 y se abrevia con la letra b.

Al conjunto de 8 bits se le denomina byte (B). Por ello un carácter se representa con un byte.

Los múltiplos del byte son:

Kilobyte  $(KB) = 1024$  bytes. Megabyte (MB) =  $1024$  KB. Gigabyte  $(GB) = 1024$  MB. Terabyte  $(TB) = 1024$  GB. Petabyte  $(PB) = 1024$  TB.

La razón por la que se emplea 1024 y no 1000 es porque la potencia de 2 que más se aproxima a 1000 es el  $2^{10} = 1024$ .

**Actividad 5. ¿Cuantos bits hay en 1 GB?** 

## **2. Hardware y arquitectura de ordenadores.**

El **hardware** de un ordenador son el conjunto de dispositivos físicos que lo componen, mientras el **software** es el conjunto de aplicaciones que se ejecutan en el ordenador para realizar distintas tareas.

La arquitectura de un ordenador se compone básicamente de la placa base, la unidad central de proceso (CPU), la memoria, los dispositivos de entrada/salida y los buses.

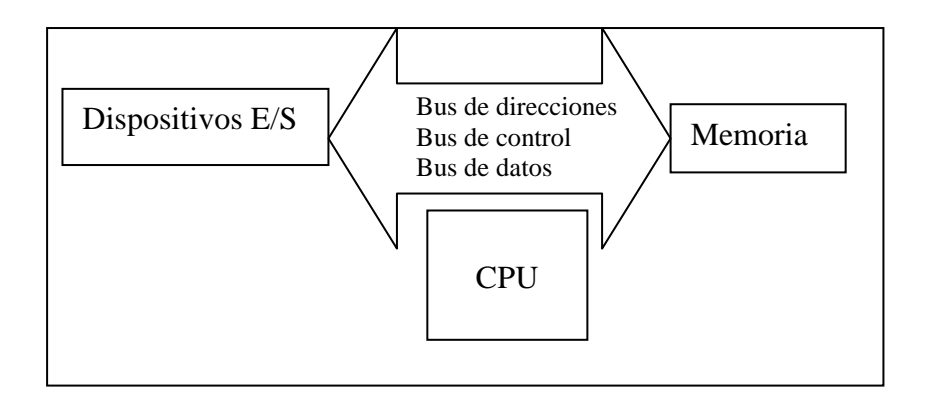

• La **placa base** es la plataforma sobre la que se conectan directamente o a través de las ranuras de expansión (slots) todos los dispositivos del ordenador. Además de disponer de conectores para la conexión de estos dispositivos, la placa base la completan los **buses** que son canales por los que circula toda la información del ordenador. Un bus está constituido por un gran número de líneas metálicas. Si el bus es de datos, por él viajan datos, si es de direcciones, por él viajan direcciones, por ejemplo en qué lugar de la memoria se va a almacenar un dato, y si el bus es de control, la información que viaja por él es de control, por ejemplo la información que le dice a la memoria que debe activarse para recoger un dato.

 Finalmente la placa base se completa con el denominado **chipset** o conjunto de chips situados en la placa base.

• El **microprocesador** o **CPU** es el cerebro del ordenador, ya que se encarga de procesar todos los datos, además de controlar el funcionamiento de todos los dispositivos del ordenador. La CPU sólo trabaja con datos provenientes de la memoria RAM por lo que los dispositivos deberán cargar los datos en ésta cuando lo requiera el microprocesador.

 La velocidad de un PC se mide en hercios (Hz) que son las operaciones por segundo que puede realizar el ordenador. Así un ordenador con una CPU de 2 Ghz podrá hacer unas 2.000.000.000 de operaciones por segundo. También son importantes las velocidades de la placa base y la de la memoria.

• La **memoria RAM** (Random access memory) es la encargada de almacenar los datos temporalmente. Es una memoria volátil por lo que los datos en ella se pierden al apagar el ordenador. La memoria RAM es como un panel en cuyas filas hay bytes, que son las posiciones de memoria. A partir de una dirección de memoria se accede a un byte concreto.

Así sería una memoria de 8 bytes:

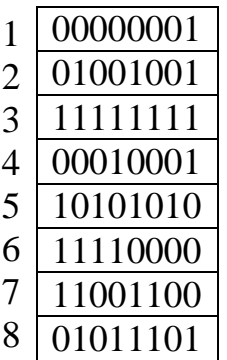

La memoria RAM de un ordenador se compra en módulos. Actualmente se usan los módulos DDR que tienen 184 contactos y capacidades de hasta 2GB.

En un ordenador existen otros tipos de memoria:

- La **memoria caché** es una memoria más rápida que la RAM que se usa para acceder a datos que se acaban de utilizar o que se van a utilizar muy frecuentemente. Hay dos tipos de caché, la interna o de primer nivel (L1) que va dentro del microprocesador y la externa o de segundo nivel (L2) que va en la placa base.

- La **memoria ROM-BIOS**. Este tipo de memoria es de sólo lectura (ROM = Read only memory) y no es volátil, por lo que permanece aunque desconectemos el ordenador. En ella se almacena la información imprescindible para que al encender el ordenador haga un chequeo del equipo y se prepare para cargar el sistema operativo.

- La memoria **RAM CMOS** que es una pequeña cantidad de memoria que almacena la configuración del sistema así como la fecha y la hora. Para que sus datos no se pierdan al apagar el ordenador, la placa base lleva una pila de botón que se encarga de retener los datos cuando el ordenador está apagado.

### **3. Dispositivos de entrada y salida. Conectores y puertos de comunicación.**

Los dispositivos o **periféricos de entrada** son aquellos que permiten introducir información desde el exterior al ordenador, por ejemplo, un ratón, un teclado, un escáner, un lector de código de barras, un joystick, una tableta digitalizadota, un lector de banda magnética, un micrófono, etc. Por el contrario los **periféricos de salida** permiten sacar la información del ordenador al exterior, por ejemplo, un monitor, una impresora, etc. También hay dispositivos de entrada y salida a la vez, como una impresora multifuncional, un mp3, un pendrive, etc.

Los dispositivos internos y externos se conectan al ordenador gracias a los **conectores**, que en algunos casos reciben también el nombre de puertos de comunicación. Los conectores que podemos encontrarnos en un ordenador son:

- Conector PS2, para ratón (verde) y teclado (violeta).

- Puertos serie, que transmiten la información en serie. Se suelen denominar COM1 y COM2 (si en el ordenador hay 2 puertos serie). Antiguamente se usaban para conectar el ratón entre otras cosas. Hoy día se usa para actualizar el software de algunos periféricos.

- Puerto paralelo, que transmite la información en paralelo, con lo que el cableado es mayor así como el número de pines necesario. El ordenador suele nombrarlo como LPT1. Antiguamente se usaba sobre todo para conectar la impresora aunque hoy día ha caído en desuso.

- Puertos USB. En ellos la información se transmite en serie muy rápidamente. El USB ha evolucionado de las versiones 1.0 (1,5 Mbps) y 1.1 (12 Mbps) hasta la USB 2.0 que permite hasta 480 Mbps. Se emplean para conectar MP3, MP4, ratones, teclados, pendrives y un sinfín de dispositivos más.

- Puertos IEEE1394, Firewire o i.Link. Permiten velocidades similares al USB 2.0 y se emplean sobre todo para conectar videocámaras digitales.

- Puerto de infrarrojos (IrDA), permite una conexión sin cables. Su velocidad de transferencia alcanza como máximo los 4 Mbps. Suele usarse para intercarmbiar información entre el ordenador y una PDA o un móvil.

- Conector VGA, conecta el monitor con el ordenador. Últimamente se ha sustituido o alterna con los puertos de alta definición como son el DVI o el HDMI.

Hay veces en que el dispositivo que vamos a conectar al ordenador no se puede acoplar en ninguno de los puertos disponibles. La placa base dispone de las llamadas **ranuras de expansión** para conectar estos dispositivos. Una vez que se conecta el dispositivo en esta ranura, así como cuando se conectan a los conectores o puertos de comunicación, hay que instalar un **driver** o **controlador** para que el ordenador sepa como controlar el dispositivo conectado.

Las ranuras de expansión más frecuentes son PCI, PCI-Express y AGP, siendo estas dos últimas usadas para conectar tarjetas gráficas.

La tarjeta gráfica es la que determina con qué resolución vamos a visualizar la pantalla del ordenador. Las resoluciones más frecuentes son 640 x 480, 800 x 600, 1024 x 768 y 1280 x 1024, entre otras. El primer número indica el número de píxeles que tendrá cada fila del monitor, mientras el segundo número indica el número de píxeles que habrá en cada columna del monitor. Si multiplicamos el primero por el segundo número, obtenemos el número de píxeles totales en la pantalla. Así 1280 x 1024 = 1.310.720, que es la resolución que se conoce como 1,3 Megapíxeles.

En cuanto a la cantidad de memoria que necesita una tarjeta gráfica para poder mostrar la información en pantalla, será necesario que en cada píxel se guarde la información del color que va a tener. Si la imagen tiene 2 colores (blanco y negro) sólo se necesitará un bit por píxel. Si la imagen tiene 4 colores, serán necesarios 2 bits (00, 01, 10, 11). Si la imagen tiene 256 colores serán necesarios 8 bits y si tiene 16,7 millones de colores serán necesarios 24 bits por píxel. Todo esto es aplicable a la cantidad de memoria necesaria para guardar una foto capturada con una cámara digital.

**Actividad 6.** *i*. En qué influye tener una tarjeta gráfica con una mayor cantidad de memoria de vídeo?

**Actividad 7.** ¿Qué cantidad de memoria de vídeo es necesaria para poder activar una resolución de 800 x 600 con 65536 colores? ¿Y 1440 x 900 con 16,7 millones de colores (color real)?

**Actividad 8.** *i*, Qué es la frecuencia de refresco (Hz) de un monitor?

**Actividad 9.** Busca información en Internet sobre los tipos de tecnología de impresión usados por las impresoras.

**Actividad 10.** En el mundo de las impresoras, ¿Qué significan las iniciales ppp, dpi, cps y ppm?

**Actividad 11.** Busca información sobre los tipos de conectores que emplean los discos duros.

**Actividad 12.** Describe cómo funciona un disco duro.

**Actividad 13.** Describe cómo funciona una unidad de CD-ROM. ¿En qué se diferencian el CD-ROM y el DVD-ROM?

**Actividad 14. ¿**Qué son el Blue-ray y el HD-DVD? ¿Quién crees que se hará predominante en el mercado?

**Actividad 15.** Investiga qué tecnología emplean los pendrives para guardar la información.

## **4. Dispositivos de comunicación. Redes.**

Una rede interna, red local o **LAN** (Local Area Network) es un conjunto de ordenadores conectados entre sí, con la finalidad de compartir recursos e información. Cada ordenador necesita una tarjeta de red para conectarse a la red. Además necesitan de un **protocolo**, que es el conjunto de reglas necesarias para que la comunicación sea satisfactoria. El protocolo más empleado es el llamado **Ethernet**, aunque cada vez es más frecuente utilizar el protocolo **TCP/IP**, que es el empleado en internet. A las redes que usan este último protocolo se les denomina intranet. En una intranet cada ordenador se identifica con una dirección IP.

Una red local puede instalarse de múltiples maneras y según la estructura de la red se habla de diferentes topologías de red, entre las cuales están:

**- Red en anillo**. En ella todos los ordenadores se conectan formando un anillo, de forma que la información viaja por el anillo y va llegando a todos los ordenadores. Si un ordenador no espera esa información, simplemente la deja pasar para que llegue al siguiente y así sucesivamente.

**- Red en estrella.** En ella los ordenadores no se unen directamente entre ellos, sino que lo hacen a través de un dispositivo, utilizando cables de red de tipo UTP (RJ45). Estos dispositivos pueden ser:

• Un **concentrador** o **hub**, al que le llegan todos los cables de red y cuando un ordenador envía una información a otro, primero llega al hub y desde allí se reparte al resto de ordenadores, de forma que los que no la esperan la desechan y el que la espera, la recibe.

• Un **conmutador** o **switch**, es igual que el hub sólo que el switch es capaz de identificar a cada ordenador en la red y enviar la información sólo al ordenador necesario, así se evitan colisiones de datos.

• Un **enrutador** o **router**, se considera el más inteligente de los tres, ya que permite conectar ordenadores entre sí aunque se encuentren en distintas redes. Además entre varias rutas para llegar a un ordenador, el router elige siempre la más rápida.

En cuanto al cableado de red, hay distintas posibilidades:

**- Cableado coaxial**, se trata de un hilo central de cobre protegido de interferencias con una malla exterior también de cobre. El conector que emplea se llama conector BNC.

**- Cableado UTP**, es un cable constituido por cuatro pares de hilos de cobre trenzados (cada par) para evitar las interferencias. El conector que se emplea es el RJ45. Permite velocidades de hasta 100 Mbps.

**- Cableado de fibra óptica**, es el que mayores velocidades de transferencia o ancho de banda consigue, aunque su coste es alto. Emplea el conector ST.

Finalmente habría que decir que para formar una red, los ordenadores no tienen que estar unidos por cables necesariamente. Para ello existen las redes inalámbricas en las que los ordenadores se conectan entre sí mediante tarjetas de red inalámbricas y routers inalámbricos. Estas redes se suelen llamar redes **WIFI**, y el protocolo que se emplea en ellas suele ser el 802.11g (permite hasta 54Mbps).

**Actividad 16.** Investiga que tipo de red hay instalada en los ordenadores del aula de tecnología comentando la topología, el cableado y el dispositivo empleado para conectar los ordenadores.

**Actividad 17**. Con ayuda del profesor consigue que la red del aula de tecnología sea además una red WIFI.

#### **Actividades de repaso del tema.**

 $\triangleq$  **Actividad 18.** *i* Cuántos bytes ocuparía tu nombre completo?

**Actividad 19.** De los números 11100111 y E7, ¿Cuál es el mayor?

**Actividad 20**. Las direcciones de la memoria RAM suelen representarse en sistema hexadecimal; ¿A qué posición decimal corresponde la dirección 0CF250?

**Actividad 21**. ¿Para qué sirve el programa BIOS SETUP de un ordenador? ¿Dónde crees que se guardan los datos que se modifican con dicho programa?

**Actividad 22**. Existe una práctica, algo arriesgada, que consiste en aumentar la velocidad de proceso del microprocesador, denominada overclocking, averigua cómo se consigue y cuáles son los riesgos que se corren al realizar dicha acción.

**Actividad 23**. Averigua cuál es el coste económico de una impresora láser monocromo y compáralo con el de una impresora de inyección. Hazlo según el coste por página.

**Actividad 24**. ¿Cuánto tardaría un módem de 55.600 bps en descargar un archivo de 1 MB?

**Actividad 25**. Calcula el tamaño del archivo que podría descargarse a través de una línea ADSL de 3 Mbps, en el mismo tiempo que tardó el módem del ejercicio anterior en bajarse 1MB.